# Package 'tmcn'

October 14, 2022

<span id="page-0-0"></span>License LGPL Title A Text Mining Toolkit for Chinese Type Package LazyLoad yes Author Jian Li Maintainer Jian Li<rweibo@sina.com> Description A Text mining toolkit for Chinese, which includes facilities for Chinese string processing, Chinese NLP supporting, encoding detecting and converting. Moreover, it provides some functions to support 'tm' package in Chinese. Version 0.2-13 Date 2019-08-04 **Depends** R  $(>= 3.0.0)$ , utils Suggests tm RoxygenNote 6.1.1 NeedsCompilation yes Repository CRAN Date/Publication 2019-08-08 04:40:02 UTC

# R topics documented:

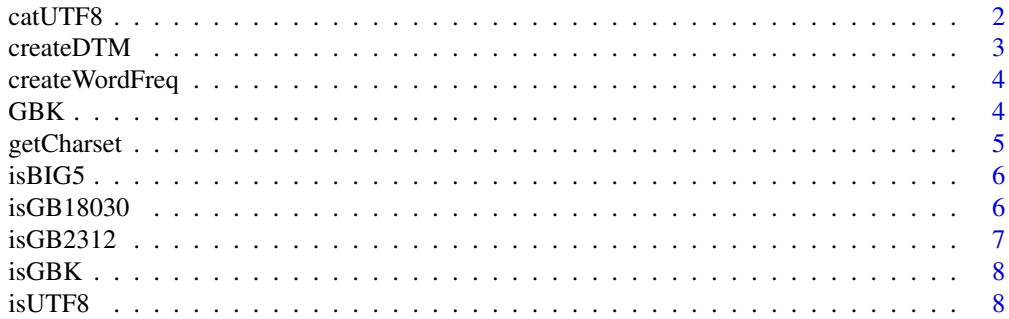

#### <span id="page-1-0"></span>2 cat UTF8

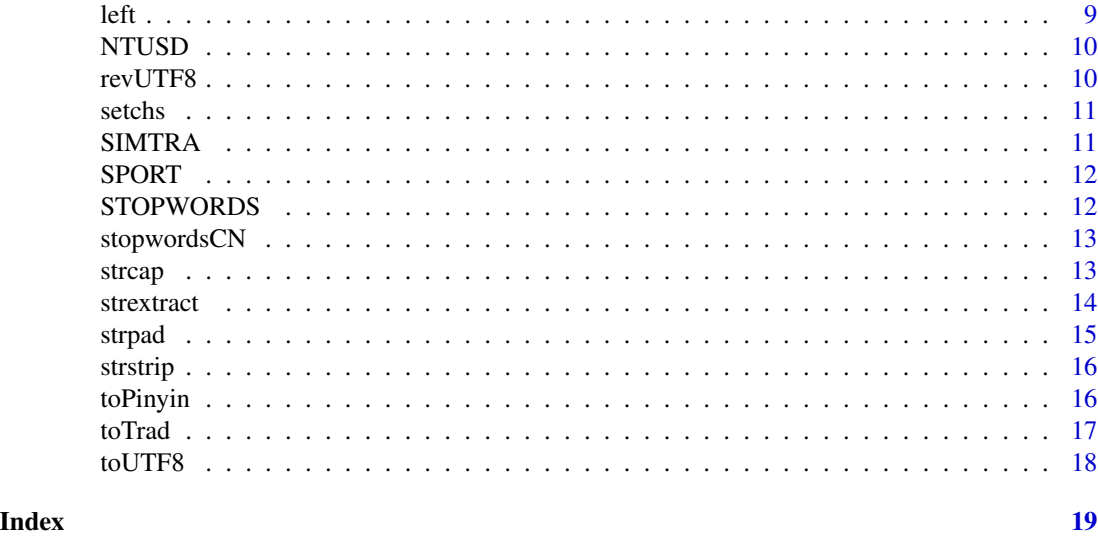

catUTF8 *Print the UTF-8 codes of a string.*

# Description

Print the UTF-8 codes of a string.

# Usage

```
catUTF8(string, file = "")
```
# Arguments

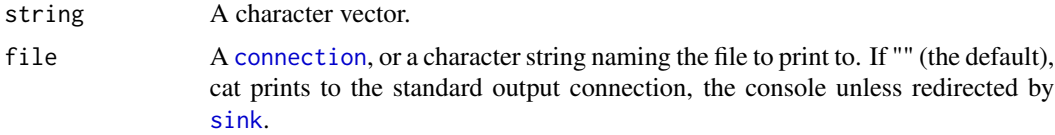

# Value

No results.

# Author(s)

Jian Li<<rweibo@sina.com>>

# Examples

catUTF8("hello")

<span id="page-2-0"></span>

Create a Chinese term-document matrix or a document-term matrix.

#### Usage

```
createDTM(string, language = c("zh", "en"), tokenize = NULL, removePunctuation = TRUE,
  removeNumbers = TRUE, removeStopwords = TRUE)
createTDM(string, language = c("zh", "en"), tokenize = NULL, removePunctuation = TRUE,
  removeNumbers = TRUE, removeStopwords = TRUE)
```
#### Arguments

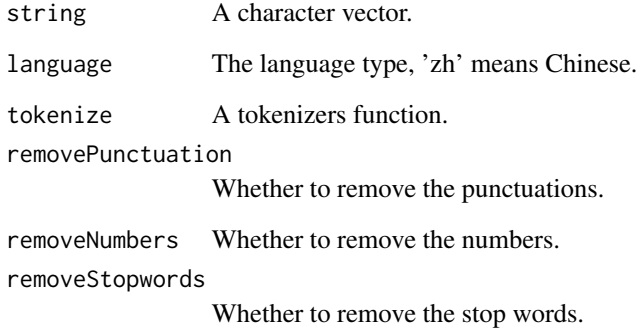

#### Details

Package "tm" is required.

#### Value

An object of class TermDocumentMatrix or class DocumentTermMatrix.

#### Author(s)

Jian Li<<rweibo@sina.com>>

<span id="page-3-0"></span>

Create a word frequency data.frame.

### Usage

```
createWordFreq(obj, onlyCN = TRUE, nosymbol = TRUE, stopwords = NULL,
  useStopDic = FALSE)
```
#### Arguments

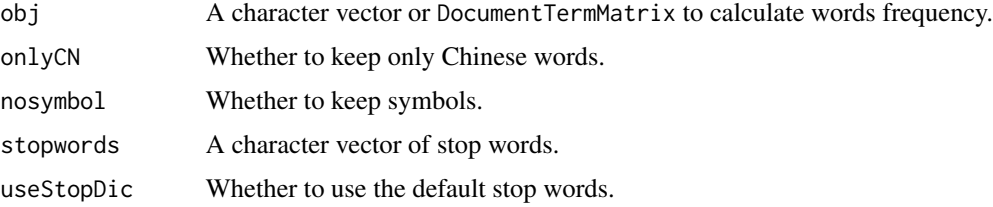

#### Value

A data.frame.

### Author(s)

Jian Li<<rweibo@sina.com>>

### Examples

createWordFreq(c("a", "a", "b", "c"), onlyCN = FALSE, nosymbol = TRUE, useStopDic = FALSE)

GBK *GBK character set*

# Description

GBK character set including some useful information.

# Usage

data(GBK)

### <span id="page-4-0"></span>getCharset 5

# Format

A data frame with 8 columns.

GBK Chinese characters in UTF-8.

py0 Unique Pinyin of each character.

py Pinyin string of each character.

Radical In Chinese, it means 'Bu Shou'.

Stroke\_Num\_Radical In Chinese, it means the number of 'Bi Hua'.

Stroke\_Order In Chinese, it means 'Bi Shun'.

Structure In Chinese, it means 'Zi Ti Jie Gou'.

Freq Frequency of the character in Sogou news corpus from all sites between June and July 2012.

#### Author(s)

Jian Li <<rweibo@sina.com>>

getCharset *Get the current encoding of the locale.*

# Description

Get the current encoding of the locale.

#### Usage

getCharset()

#### Value

Character of encoding.

#### Author(s)

Jian Li<<rweibo@sina.com>>

### Examples

getCharset()

<span id="page-5-0"></span>

Indicate whether the encoding of input string is BIG5.

#### Usage

```
isBIG5(string, combine = FALSE)
```
### Arguments

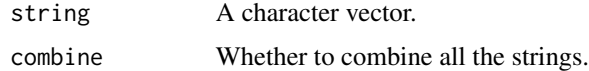

#### Value

Logical value.

#### Author(s)

Jian Li<<rweibo@sina.com>>

#### Examples

isBIG5("hello")

isGB18030 *Indicate whether the encoding of input string is GB18030.*

# Description

Indicate whether the encoding of input string is GB18030.

# Usage

isGB18030(string, combine = FALSE)

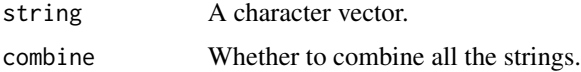

#### <span id="page-6-0"></span> $isGB2312$   $\hspace{1.5cm}$  7

# Value

Logical value.

# Author(s)

Jian Li <<rweibo@sina.com>>

# Examples

isGB18030("hello")

isGB2312 *Indicate whether the encoding of input string is GB2312.*

# Description

Indicate whether the encoding of input string is GB2312.

### Usage

isGB2312(string, combine = FALSE)

# Arguments

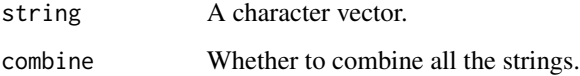

# Value

Logical value.

# Author(s)

Jian Li<<rweibo@sina.com>>

# Examples

isGB2312("hello")

<span id="page-7-0"></span>

Indicate whether the encoding of input string is GBK.

#### Usage

```
isGBK(string, combine = FALSE)
```
# Arguments

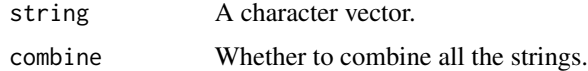

#### Value

Logical value.

#### Author(s)

Jian Li<<rweibo@sina.com>>

#### Examples

isGBK("hello")

isUTF8 *Indicate whether the encoding of input string is UTF-8.*

# Description

Indicate whether the encoding of input string is UTF-8.

# Usage

isUTF8(string, combine = FALSE)

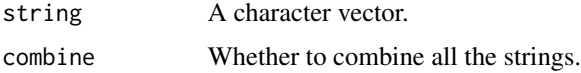

#### <span id="page-8-0"></span> $\ell$  left  $\ell$

# Value

Logical value.

# Author(s)

Jian Li<<rweibo@sina.com>>

# Examples

isUTF8("hello")

# left *Extract the left or right substrings in a character vector.*

# Description

Extract the left or right substrings in a character vector.

# Usage

```
left(string, n)
right(string, n)
```
# Arguments

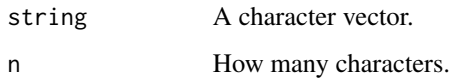

#### Value

A character vector.

# Author(s)

Jian Li<<rweibo@sina.com>>

# Examples

left("hello", 3)

<span id="page-9-0"></span>

National Taiwan University Semantic Dictionary.

#### Usage

data(NTUSD)

#### Format

A list with 4 components.

positive\_chs Positive words in simplified Chinese negative\_chs Negative words in simplified Chinese positive\_cht Positive words in traditional Chinese negative\_cht Negative words in traditional Chinese

# References

<http://nlg.csie.ntu.edu.tw>

revUTF8 *Revert UTF-8 string to Chinese character.*

#### Description

Revert UTF-8 string to Chinese character.

#### Usage

revUTF8(string, utype = "R")

#### Arguments

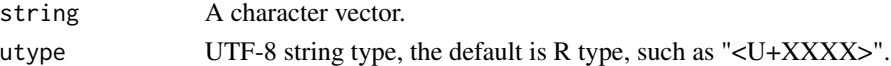

#### Value

A character vector.

#### Author(s)

Jian Li<<rweibo@sina.com>>

<span id="page-10-0"></span>

Set locale to Simplified Chinese/Traditional Chinese/UK.

#### Usage

setchs(rev = FALSE) setcht(rev = FALSE) setuk(rev = FALSE)

#### Arguments

rev Whethet to set the locale back.

# Value

No results.

#### Author(s)

Jian Li<<rweibo@sina.com>>

#### Examples

setchs() setchs(rev = TRUE)

SIMTRA *Dictionary of simplified and traditional Chinese*

#### Description

Dictionary of simplified and traditional Chinese.

#### Usage

data(SIMTRA)

#### Format

A data frame with 2 columns.

Sim a simplified Chinese string.

Tra a traditional Chinese string.

<span id="page-11-0"></span>SPORT *Sport news.*

# Description

Sport news.

# Usage

data(SPORT)

#### Format

A data frame with 6 columns.

id ID of the news.

time Time of the news.

title Title of the news.

class Class of the news, 'B' means Basketball, 'F' means Football.

abstract Abstract of the news.

content Content of the news.

STOPWORDS *Dictionary of Chinese stop words*

### Description

Dictionary of Chinese stop words.

### Usage

data(STOPWORDS)

# Format

A data frame with 1 column.

word a string vertor of the stop words.

<span id="page-12-0"></span>

Return Chinese stop words.

### Usage

stopwordsCN(stopwords = NULL, useStopDic = TRUE)

# Arguments

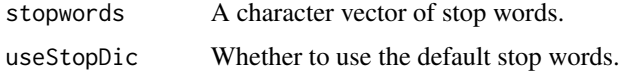

### Value

A vector of stop words.

#### Author(s)

Jian Li<<rweibo@sina.com>>

#### Examples

```
stopwordsCN("yes", useStopDic = FALSE)
```
strcap *Mixed case capitalizing.*

# Description

To capitalize every first letter of a word.

# Usage

strcap(string, strict = FALSE)

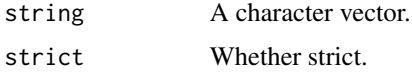

#### <span id="page-13-0"></span>14 strextract

# Value

A character vector with the first letter of each word capitalized.

# Author(s)

Jian Li<<rweibo@sina.com>>

### Examples

strcap("the quick red fox jumps over the lazy brown dog")

strextract *Extract matched substrings by regular expression.*

# Description

Extract matched substrings by regular expression.

#### Usage

```
strextract(string, pattern, invert = FALSE, ignore.case = FALSE,
 perl = FALSE, useBytes = FALSE)
```
#### Arguments

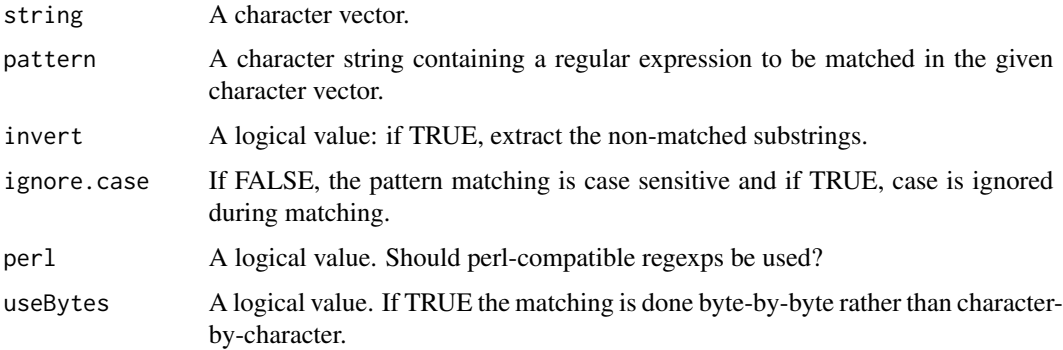

#### Value

A character vector with the matched or non-matched substrings.

# Author(s)

Jian Li<<rweibo@sina.com>>

#### <span id="page-14-0"></span>strpad to the contract of the contract of the contract of the contract of the contract of the contract of the contract of the contract of the contract of the contract of the contract of the contract of the contract of the

# Examples

```
txt1 <- c("\t(x1)a(aa2)a ", " bb(bb)")
strextract(txt1, "\\([^)]*\\)")
txt2 <- c(" Ben Franklin and Jefferson Davis", "\tMillard Fillmore")
strextract(txt2, "(?<first>[[:upper:]][[:lower:]]+)", perl = TRUE)
```
strpad *Pad a string to a specified length with a padding character.*

# Description

Pad a string to a specified length with a padding character.

# Usage

```
strpad(string, width = 0, side = c("left", "right", "both"),pad = " "")
```
### Arguments

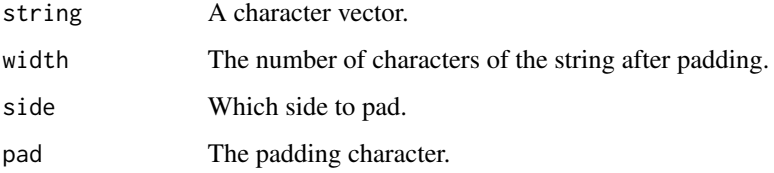

# Value

A character vector after padding.

#### Author(s)

Jian Li<<rweibo@sina.com>>

# Examples

strpad(1:5, width = 4, pad =  $"0"$ )

<span id="page-15-0"></span>

Trim space of a string.

# Usage

```
strstrip(string, side = c("both", "left", "right"))
```
# Arguments

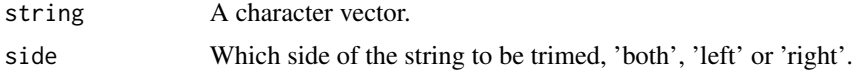

# Value

Trimed vector.

#### Author(s)

Jian Li<<rweibo@sina.com>>

# Examples

strstrip(c("\taaaa ", " bbbb "))

toPinyin *Convert a chinese text to pinyin format.*

# Description

Convert a chinese text to pinyin format.

#### Usage

toPinyin(string, capitalize = FALSE)

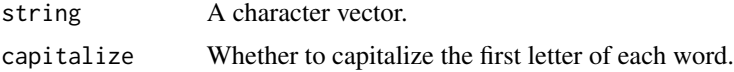

#### <span id="page-16-0"></span>toTrad to the contract of the contract of the contract of the contract of the contract of the contract of the contract of the contract of the contract of the contract of the contract of the contract of the contract of the

# Value

A character vector in pinyin format.

### Author(s)

Jian Li<<rweibo@sina.com>>

### Examples

toPinyin("the quick red fox jumps over the lazy brown dog")

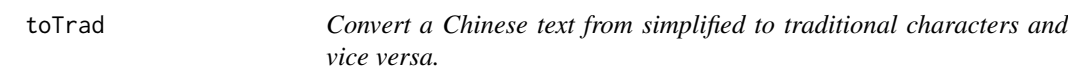

# Description

Convert a chinese text from simplified to traditional characters and vice versa.

# Usage

toTrad(string, rev = FALSE)

# Arguments

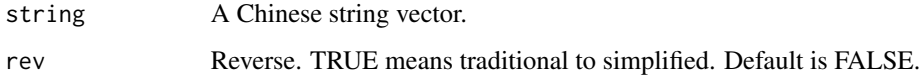

# Value

Converted vectors.

# Author(s)

Jian Li<<rweibo@sina.com>>

# Examples

toTrad("hello")

<span id="page-17-0"></span>

Convert encoding of Chinese string to UTF-8.

### Usage

```
toUTF8(cnstring)
```
# Arguments

cnstring A Chinese string vector.

# Value

Converted vectors.

# Author(s)

Jian Li<<rweibo@sina.com>>

# Examples

toUTF8("hello")

# <span id="page-18-0"></span>Index

∗ NLP createDTM, [3](#page-2-0) ∗ datasets GBK, [4](#page-3-0) NTUSD, [10](#page-9-0) SIMTRA, [11](#page-10-0) SPORT, [12](#page-11-0) STOPWORDS, [12](#page-11-0) ∗ string strcap, [13](#page-12-0) strextract, [14](#page-13-0) strpad, [15](#page-14-0) strstrip, [16](#page-15-0) toPinyin, [16](#page-15-0) catUTF8, [2](#page-1-0) connection, *[2](#page-1-0)* createDTM, [3](#page-2-0) createTDM *(*createDTM*)*, [3](#page-2-0) createWordFreq, [4](#page-3-0) GBK, [4](#page-3-0) getCharset, [5](#page-4-0) isBIG5, [6](#page-5-0) isGB18030, [6](#page-5-0) isGB2312, [7](#page-6-0) isGBK, [8](#page-7-0) isUTF8, [8](#page-7-0) left, [9](#page-8-0) NTUSD, [10](#page-9-0) revUTF8, [10](#page-9-0) right *(*left*)*, [9](#page-8-0) setchs, [11](#page-10-0) setcht *(*setchs*)*, [11](#page-10-0) setuk *(*setchs*)*, [11](#page-10-0)

SIMTRA, [11](#page-10-0)

```
sink, 2
SPORT, 12
STOPWORDS, 12
stopwordsCN, 13
strcap, 13
strextract, 14
strpad, 15
strstrip, 16
toPinyin, 16
toTrad, 17
toUTF8, 18
```